#### **Java By Abstraction: Chapter 11 Java By Abstraction: Chapter 11**

Exception Handling Exception Handling

Some examples and/or figures were borrowed (with permission) from slides prepared by Prof. H. Roumani

#### **What are Exceptions? What are Exceptions?**

**There are three sources that can lead to exceptions:**

**The End User Garbage-in, garbage-out**

**The Programmer Misunderstanding requirements and/or contracts**

#### **The Environment The VM, the O/S, the H/W, or the network**

### **Exception Handling in General Exception Handling in General**

- •**An error source can lead to an incorrect operation**
- •**An incorrect operations may be valid or invalid**
- •**An invalid operation throws an exception**
- •**An exception becomes a runtime error unless caught**

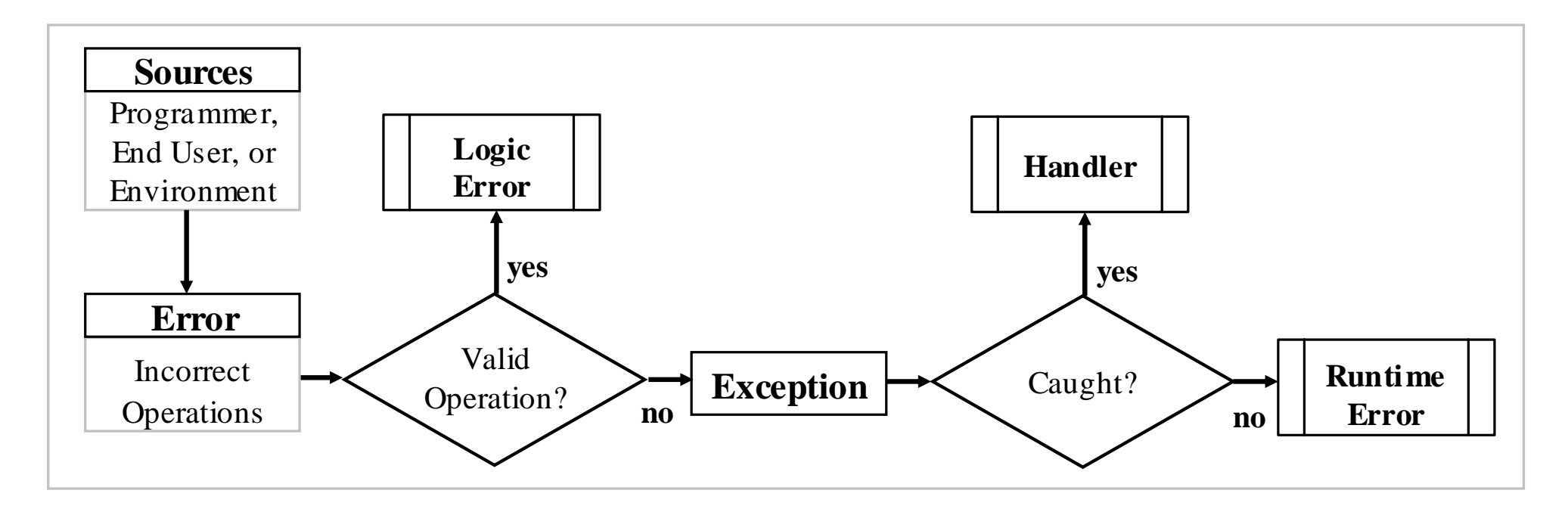

#### **Given two integers, write a program to compute and output their quotient. Example One Example One**

```
output.println("Enter the first integer:");
int a = input.nextInt();
output.println("Enter the second:");
int b = input.nextInt();
int c = a / b;
output.println("Their quotient is: " + c);
```
# **Example One Example One**

```
Enter the first integer:
8Enter the second:0Exception in thread "main" 
java.lang.ArithmeticException: / by zero
    at Quotient.main(Quotient.java:16)
```
#### **In this case:**

- **- The error source is the end user.**
- **- The incorrect operation is invalid**
- **- The exception was not caught**

#### **Anatomy of an Error Message Anatomy of an Error Message**

```
Enter the first integer:
8Enter the second:0Exception in thread "main" 
java.lang.ArithmeticException: / by zero
   at Quotient.main(Quotient.java:16)
   Type | Stack trace | Message
```
# **The Delegation Model The Delegation Model**

- •**We, the client, delegate to method A**
- •**Method A delegates to method B**
- •**An invalid operation is encountered in B**
- •**If B handled it, no one would know**
- •**Not even the API of B would document this**
- •**If B didn't, it delegates the exception back to A**
- •**If A handled it, we wouldn't know**
- •**Otherwise, the exception is delegated to us**
- •**We too can either handle or delegate (to VM)**
- •**If we don't handle, the VM causes a runtime error**

### **The Delegation Model Policy The Delegation Model Policy**

# **Handle or Delegate Back**

**Note:**

- •**Applies to all (components and client)**
- • **The API must document any back delegation**
- •**It does so under the heading: "Throws"**

### **Example Two, Part 1 Example Two, Part 1**

**Given a string containing two slash-delimited substrings, write a program that extracts and outputs the two substrings.**

**int slash = str.indexOf("/"); String left = str.substring(0, slash); String right = str.substring(slash + 1); output.println("Left substring: " + left); output.println("Right substring: " + right);**

#### **Here is a sample run with str <sup>=</sup>"14-9" Example Two, Part 1 Example Two, Part 1**

```
int slash = str.indexOf("/");
String left = str.substring(0, slash);
String right = str.substring(slash + 1);
output.println("Left substring: " + left);
output.println("Right substring: " + right);
```
**java.lang.IndexOutOfBoundsException: String index out of range: -1 at java.lang.String.substring(String.java:1480)**

**at Substring.main(Substring.java:14)**

**The trace follows the delegation from line 1480 within substring to line 14 within the client.**

#### **Here is the API of substring: Example Two, Part 1 Example Two, Part 1**

**String substring(int beginIndex, int endIndex) Returns a new string that…**

```
Parameters:
```
**beginIndex - the beginning index, inclusive.** 

**endIndex - the ending index, exclusive.** 

**Returns:**

```
the specified substring.
```
**Throws:**

**IndexOutOfBoundsException - if the beginIndex is negative, or endIndex is larger than the length of this String object, or beginIndex is larger than endIndex.**

#### **Try-Catch Block**

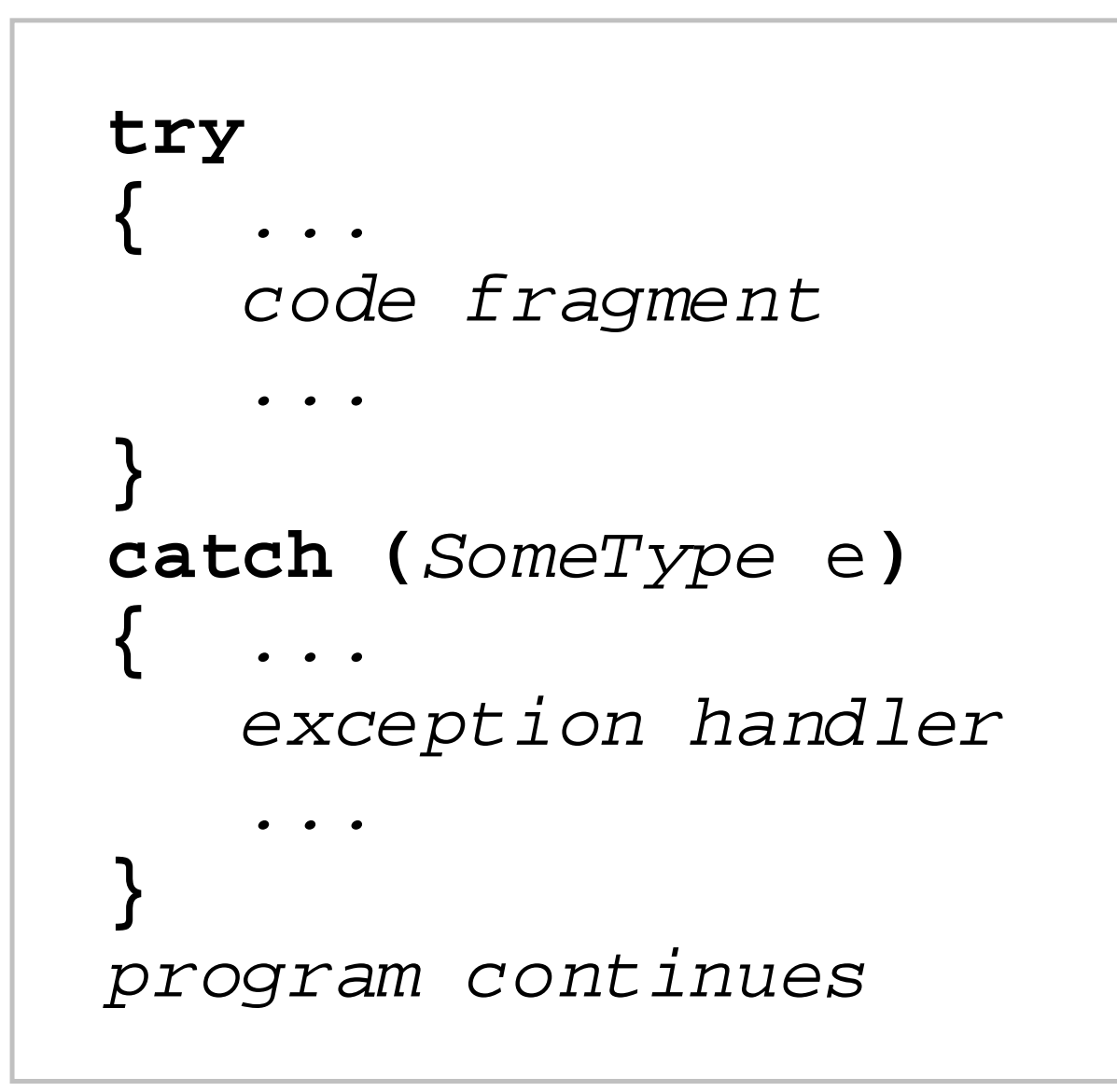

#### **Redo the last example with exception handling Try-Catch Block Example**

```
try
{
   int slash = str.indexOf("/");
   String left = str.substring(0, slash);
   String right = str.substring(slash + 1);
   output.println("Left substring: " + left);
   output.println("Right substring: " + right);
}
catch (IndexOutOfBoundsException e)
{
   output.println("No slash in input!");
}
output.println("Clean Exit."); // closing
```
#### **Try-Catch with Multiple Exceptions**

```
try
{ ...
} 
catch (Type-1 e)
{ ...
} 
catch (Type-2 e)
{ ...
} 
... catch (Type-n e)
{ ...
} 
program continues
```
#### **Example Two, Part 2 Example Two, Part 2**

**Given a string containing two slash-delimited integers, write a program that outputs their quotient. Use exception handling to handle all possible input errors.**

**Note that when exception handling is used, do not code defensively; i.e. assume the world is perfect and then worry about problems. This separates the program logic from validation.**

# **Example Two, Part 2 Example Two, Part 2**

```
try
{
   int slash = str.indexOf("/");
   String left = str.substring(0, slash);
   String right = str.substring(slash + 1);
   int leftInt = Integer.parseInt(left);
   int rightInt = Integer.parseInt(right);
   int answer = leftInt / rightInt;
   output.println("Quotient =" + answer);
}
catch (?)
{ 
}
```
# **Example Two, Part 2 Example Two, Part 2**

```
catch (IndexOutOfBoundsException e)
{
   output.println("No slash in input!");
}
catch (NumberFormatException e)
{
   output.println("Non-integer operands!");
}
catch (ArithmeticException e)
{
   output.println("Cannot divide by zero!");
}
output.println("Clean Exit."); // closing
```
#### **Exception Hierarchy Exception Hierarchy**

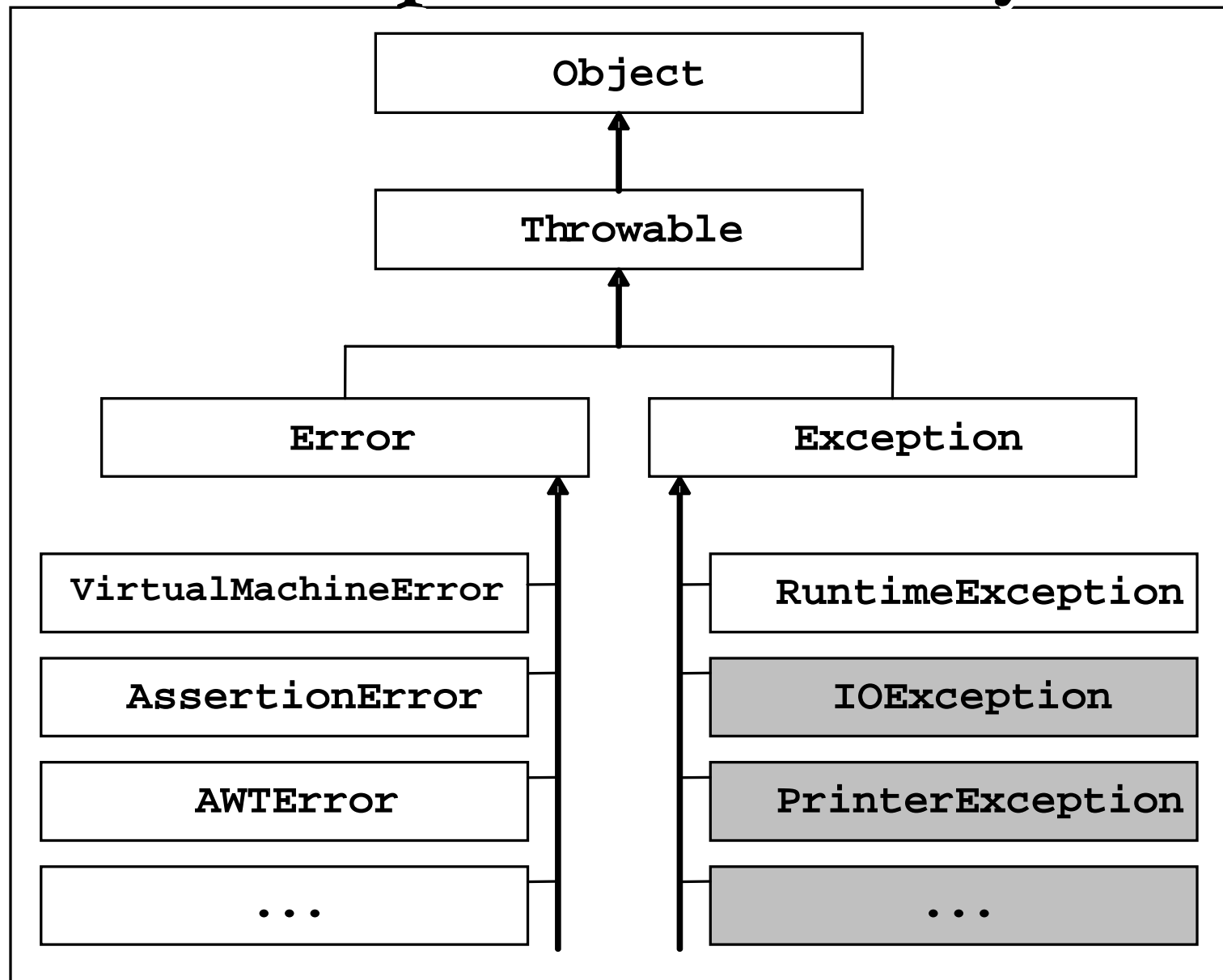

#### **Exception Handling Exception Handling**

- •**They all inherit the features in Throwable**
- • **Can create them like any other object: Exception e = new Exception();**
- • **And can invoke methods on them, e.g. getMessage, printStackTrace, etc.**
- •**They all have a toString**
- • **Creating one does not simulate an exception. For that, use the throw keyword:**

**Exception e = new Exception("test"); throw e;**

#### **Example Two, Part 3 Example Two, Part 3**

**Write an app that reads a string containing two slash-delimited integers, the first of which is positive, and outputs their quotient using exception handling. Allow the user to retry indefinitely if an input is found invalid.**

#### **As before but:**

- •**What if the first integer is not positive?**
- •**How do you allow retrying?**

#### **Example Two, Part 3 Example Two, Part 3**

```
for (boolean stay = true; stay;)
{
   try
   { 
      // as before
      if (leftInt < 0) throw(??);
      …
      output.println("Quotient =" + answer);
      stay = false;
   }
   // several catch blocks
}
```
#### **Checked Exceptions Checked Exceptions**

- • **App programmers can avoid any RuntimeException through defensive validation**
- • **Hence, we cannot force them to handle such exceptions**
- • **Other exceptions, however, are "un-validatable", e.g. diskette not inserted; network not available…**
- •**These are "checked" exceptions**
- •**App programmers must acknowledge their existence**
- •**How do we enforce that?**
- • **The compiler ensures that the app either handles checked exceptions or use "throws" in its main.**